## **BlueSpice4**

## **TETRA-Vernetzung/TETRA dashboards**

## **Dashboard(s)**

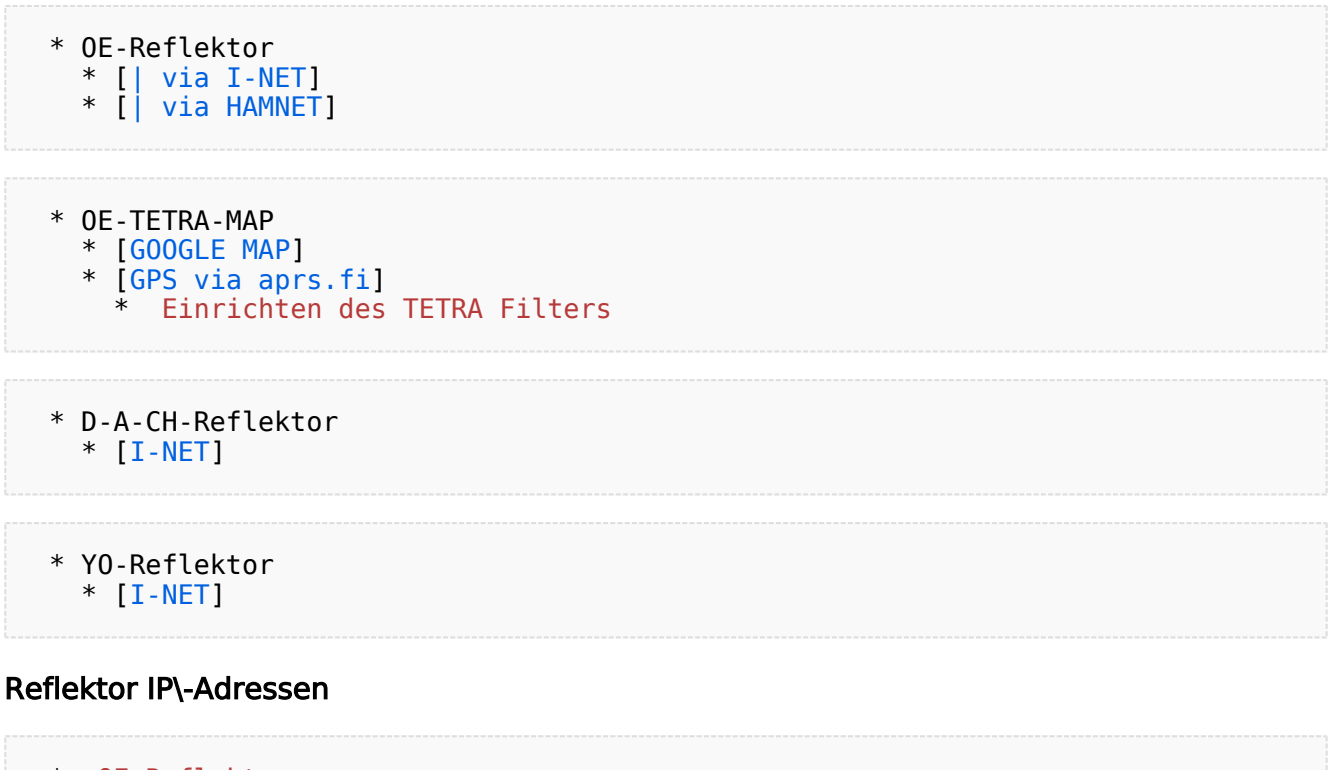

- \* [OE-Reflektor](https://wiki.oevsv.at/w/index.php?title=Start:ipadressen:oereflektor&action=view)
- \* [YO-Reflektor](https://wiki.oevsv.at/w/index.php?title=Start:ipadressen:yoreflektor&action=view)